## *7 Segment Display Kullanımı*

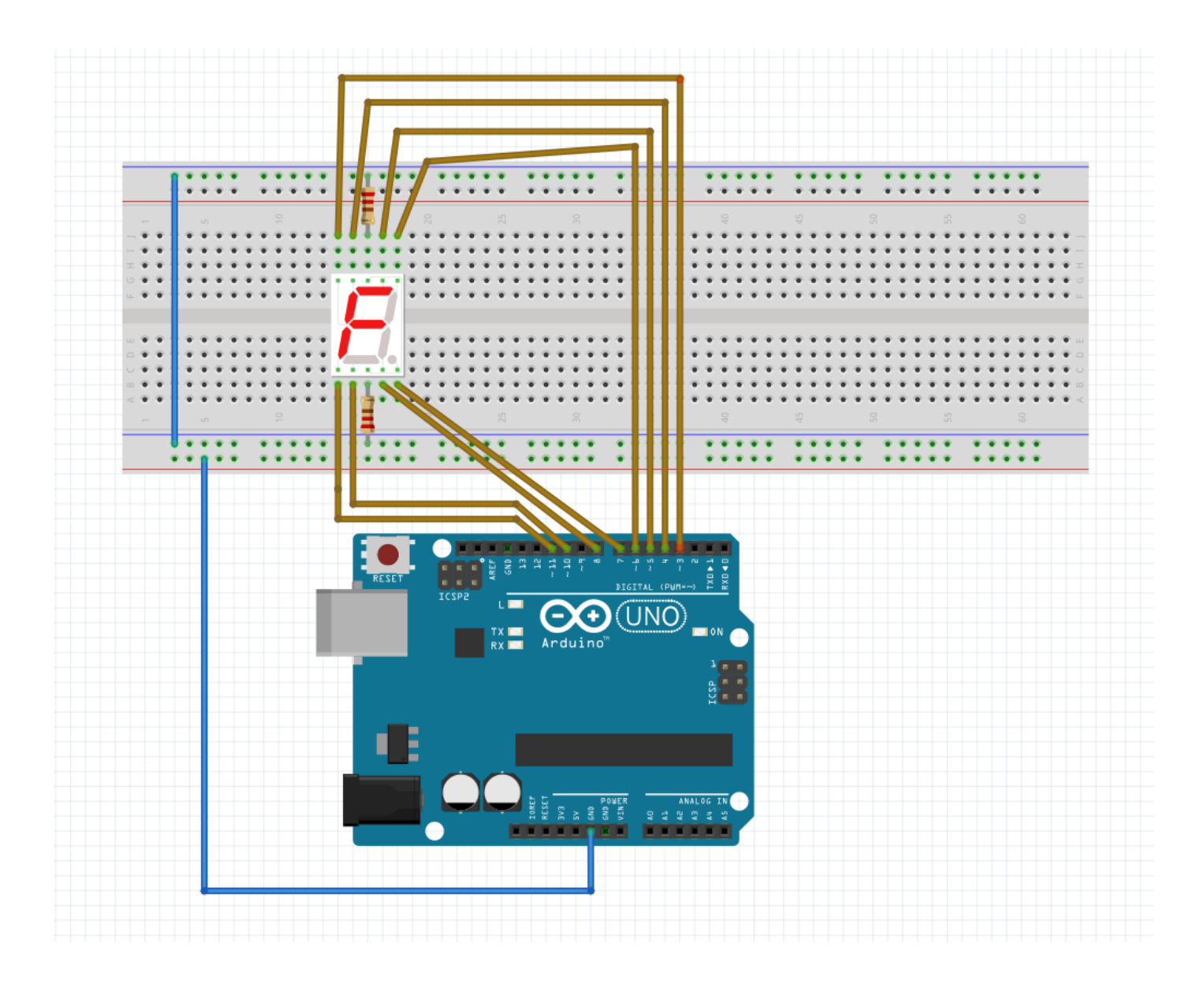

**KOD:**

**int a = 5; // Pinleri tanımlıyoruz**

**int b = 6;**

**int c = 8;**

**int d = 10;**

**int e = 11;**

**int f = 4;**

**int g = 3;**

**void setup()**

**{**

**pinMode(a, OUTPUT); // Pinlerin çıkış pini olduğunu belirtiyoruz.**

**pinMode(b, OUTPUT); pinMode(c, OUTPUT); pinMode(d, OUTPUT); pinMode(e, OUTPUT); pinMode(f, OUTPUT); pinMode(g, OUTPUT); }**

**void loop() {**

**// "9" Sayısını yazar.**

**digitalWrite(a,HIGH);**

**digitalWrite(b,HIGH);**

**digitalWrite(c,HIGH);**

**digitalWrite(d,HIGH);**

**digitalWrite(e,LOW);**

**digitalWrite(f,HIGH);**

**digitalWrite(g,HIGH);**

**delay(1000);**

**// "8" Sayısını yazar.**

**digitalWrite(a, HIGH);**

**digitalWrite(b,HIGH);**

**digitalWrite(c,HIGH);**

**digitalWrite(d,HIGH);**

**digitalWrite(e,HIGH);**

**digitalWrite(f,HIGH);**

**digitalWrite(g,HIGH);**

**delay(1000);**

**// "7" Sayısını yazar.**

**digitalWrite(a, HIGH);**

**digitalWrite(b,HIGH);**

**digitalWrite(c,HIGH);**

**digitalWrite(d, LOW);**

**digitalWrite(e, LOW);**

**digitalWrite(f, LOW);**

**digitalWrite(g, LOW);**

## **delay(1000);**

- **// "6" Sayısını yazar.**
- **digitalWrite(a, HIGH);**
- **digitalWrite(b, LOW);**
- **digitalWrite(c,HIGH);**
- **digitalWrite(d,HIGH);**
- **digitalWrite(e,HIGH);**
- **digitalWrite(f,HIGH);**
- **digitalWrite(g,HIGH);**
- **delay(1000);**
- **// "5" Sayısını yazar.**
- **digitalWrite(a, HIGH);**
- **digitalWrite(b, LOW);**
- **digitalWrite(c,HIGH);**
- **digitalWrite(d,HIGH);**
- **digitalWrite(e, LOW);**
- **digitalWrite(f,HIGH);**
- **digitalWrite(g,HIGH);**
- **delay(1000);**
- **// "4" Sayısını yazar.**
- **digitalWrite(a, LOW);**
- **digitalWrite(b,HIGH);**
- **digitalWrite(c,HIGH);**
- **digitalWrite(d, LOW);**
- **digitalWrite(e, LOW);**
- **digitalWrite(f,HIGH);**
- **digitalWrite(g,HIGH);**
- **delay(1000);**
- **// "3" Sayısını yazar.**
- **digitalWrite(a, HIGH);**
- **digitalWrite(b,HIGH);**
- **digitalWrite(c,HIGH);**
- **digitalWrite(d,HIGH);**
- **digitalWrite(e, LOW);**

**digitalWrite(f, LOW); digitalWrite(g,HIGH); delay(1000); // "2" Sayısını yazar. digitalWrite(a, HIGH); digitalWrite(b,HIGH); digitalWrite(c, LOW); digitalWrite(d,HIGH); digitalWrite(e,HIGH); digitalWrite(f, LOW); digitalWrite(g,HIGH); delay(1000); // "1" Sayısını yazar. digitalWrite(a, LOW); digitalWrite(b,HIGH); digitalWrite(c,HIGH); digitalWrite(d, LOW); digitalWrite(e, LOW); digitalWrite(f, LOW); digitalWrite(g, LOW); delay(1000); // "0" Sayısını yazar. digitalWrite(a,HIGH); digitalWrite(b,HIGH); digitalWrite(c,HIGH); digitalWrite(d,HIGH); digitalWrite(e,HIGH); digitalWrite(f,HIGH); digitalWrite(g, LOW); delay(1000);**